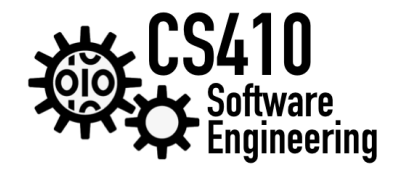

# **CS410 C++ Bonus!**

This is a special bonus assignment to get **extra credit** for the course. Each part counts as 5% towards your final grade (15% total).

Friday, roughly two weeks ago, we started with the following C++ code on <cpp.sh>.

```
#include <iostream>
int main()
{
 std::string name;
 std::cout << "What is your name? ";
 std::cin >> name;
 std::cout << "Hello, " << name << "!\n";
}
```
We then added some loops to print numbers and played around with different types of variables.

### **Part 1**

Please modify the C++ code from above to ask a user for a temperature in Fahrenheit. Then convert the entered temperature to Celsius (google the simple formula!) and display it.

Here is an example:

Please enter a temperature. 42 Converted to Celsius, this temperature is 5.55556!

You will need to cast the input from string to float. You can do that in C++ using float somefloat = std::stof(somestring).

#### **Part 2**

Take a look at classes in C++: [https://www.w3schools.com/cpp/cpp\\_classes.asp](https://www.w3schools.com/cpp/cpp_classes.asp)

Please re-factor your code to define a class Converter with a method fromFtoC(float) that takes a float and converts it using the formula from Part 1, and then returns it. The class needs to be defined above the main method since the compiler works top-down. Make sure to change the main method to instantiate this class (e.g., Converter  $c$ ;).

#### **Part 3**

Please apply the singleton pattern to the Converter class.

Then, you call the conversion like this Converter::getInstance()->fromFtoC(std::stof(temp)).

Here is an example C++ singleton implementation:

```
class Singleton
{
  public:
       static Singleton* getInstance( ) {
            return instance;
       };
       ~Singleton( );
   private:
       Singleton();
       static Singleton* instance;
};
```
## **Submission**

For submission, please create a GIST (see <https://gist.github.com/>) containing your code, and email the link to <staff@cs410.net>.

If you collaborate with other students (that's encouraged!), please make sure to credit anybody who contributed in source code comments.

Stay healthy!